# Package 'qrcode'

October 13, 2021

<span id="page-0-0"></span>Type Package Title Generate QRcodes with R Version 0.1.4 Description Create QRcode in R. License GPL-3 URL <https://thierryo.github.io/qrcode/>, <https://github.com/ThierryO/qrcode>, <https://doi.org/10.5281/zenodo.5040088>

BugReports <https://github.com/ThierryO/qrcode/issues>

**Depends**  $R (= 3.0.0)$ 

Imports R.utils, assertthat, stats, stringr, utils

**Suggests** httr, testthat  $(>= 3.0.0)$ 

Config/testthat/edition 3

Encoding UTF-8

Language en-GB

RoxygenNote 7.1.2

NeedsCompilation no

Author Victor Teh [aut] (Original author), Thierry Onkelinx [aut, cre] (Author of the reimplemented functions, <<https://orcid.org/0000-0001-8804-4216>>)

Maintainer Thierry Onkelinx <thierry.onkelinx@inbo.be>

Repository CRAN

Date/Publication 2021-10-13 14:42:07 UTC

# <span id="page-1-0"></span>R topics documented:

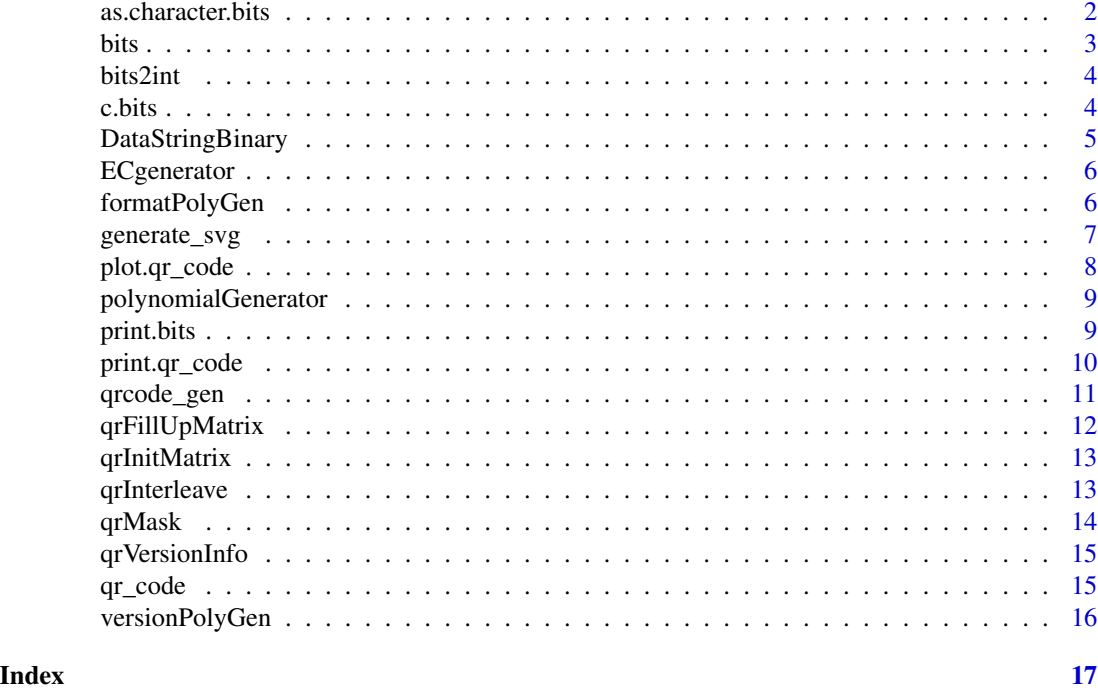

<span id="page-1-1"></span>as.character.bits *Convert a bits object into a character string*

# Description

Convert a bits object into a character string

# Usage

```
## S3 method for class 'bits'
as.character(x, ...)
```
# Arguments

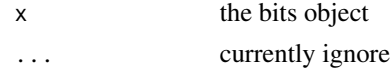

# Author(s)

Thierry Onkelinx

```
Other bits: bits2int(), bits(), c.bits(), print.bits()
```
<span id="page-2-0"></span>bits 3

# Examples

```
z <- bits(c(FALSE, TRUE, TRUE, FALSE))
z
as.character(z)
```
<span id="page-2-1"></span>

#### bits *Create a bits object*

# Description

Converts a logical vector into a bits object. This remains a logical vector. The main difference is that is printed as a 0 and 1 bit string rather than a FALSE and TRUE vector

# Usage

bits(x)

#### Arguments

x a logical vector

# Author(s)

Thierry Onkelinx

# See Also

Other bits: [as.character.bits\(](#page-1-1)), [bits2int\(](#page-3-1)), [c.bits\(](#page-3-2)), [print.bits\(](#page-8-1))

# Examples

z <- bits(c(FALSE, TRUE)) z str(z)

<span id="page-3-1"></span><span id="page-3-0"></span>

Convert a bits object to an integer and vice versa

# Usage

bits2int(x)

 $int2bits(i, n_bit = 16)$ 

# Arguments

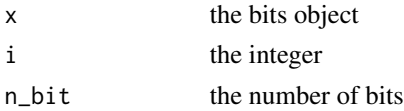

#### Author(s)

Thierry Onkelinx

#### See Also

Other bits: [as.character.bits\(](#page-1-1)), [bits\(](#page-2-1)), [c.bits\(](#page-3-2)), [print.bits\(](#page-8-1))

#### Examples

```
z <- bits(c(FALSE, TRUE, TRUE, FALSE))
z
y <- bits2int(z)
y
int2bits(y)
int2bits(y, 4)
```
<span id="page-3-2"></span>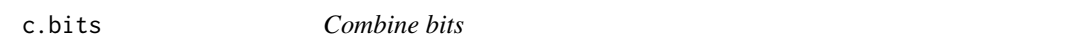

# Description

The result inherits arguments from the first element.

#### Usage

## S3 method for class 'bits'  $c(\ldots)$ 

# <span id="page-4-0"></span>DataStringBinary 5

#### Arguments

... the bits to concatenate

# Author(s)

Thierry Onkelinx

# See Also

Other bits: [as.character.bits\(](#page-1-1)), [bits2int\(](#page-3-1)), [bits\(](#page-2-1)), [print.bits\(](#page-8-1))

#### Examples

```
z <- bits(c(FALSE, TRUE))
z
c(z, z, rev(z))
```
<span id="page-4-1"></span>DataStringBinary *Function to convert input data string to binary polynomial*

#### Description

Convert input data string to binary polynomial

#### Usage

```
DataStringBinary(dataString, qrInfo)
```
# Arguments

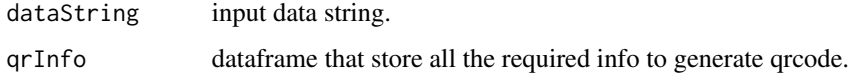

#### Author(s)

Victor Teh

```
Other legacy: ECgenerator(), formatPolyGen(), polynomialGenerator(), qrFillUpMatrix(),
qrInitMatrix(), qrInterleave(), qrMask(), qrVersionInfo(), qrcode_gen(), versionPolyGen()
```
<span id="page-5-1"></span><span id="page-5-0"></span>ECgenerator *Error correction code generator Generate error correction code based on the input polynomial.*

#### Description

Error correction code generator Generate error correction code based on the input polynomial.

#### Usage

```
ECgenerator(GenPoly, DataPoly, DCWordCount, ECWordCount)
```
#### Arguments

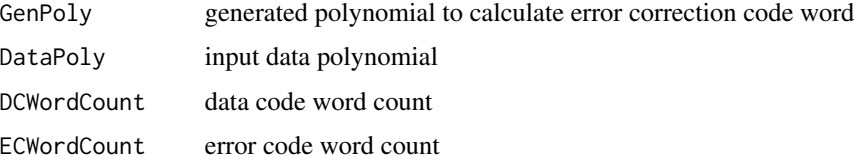

#### Value

Error code word polynomial

#### Author(s)

Victor Teh

# See Also

```
Other legacy: DataStringBinary(), formatPolyGen(), polynomialGenerator(), qrFillUpMatrix(),
qrInitMatrix(), qrInterleave(), qrMask(), qrVersionInfo(), qrcode_gen(), versionPolyGen()
```
<span id="page-5-2"></span>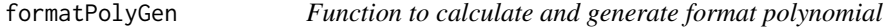

# Description

Function to calculate and generate format polynomial

#### Usage

formatPolyGen(formatString, polyString)

# <span id="page-6-0"></span>generate\_svg 7

#### Arguments

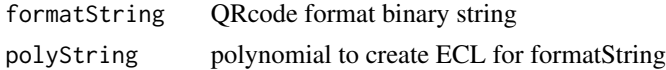

#### Author(s)

Victor Teh

# See Also

```
Other legacy: DataStringBinary(), ECgenerator(), polynomialGenerator(), qrFillUpMatrix(),
qrInitMatrix(), qrInterleave(), qrMask(), qrVersionInfo(), qrcode_gen(), versionPolyGen()
```
<span id="page-6-1"></span>generate\_svg *Generate the QR code as an svg file*

#### Description

Create the QR code using [qr\\_code\(\)](#page-14-2) and save it as an svg file.

#### Usage

```
generate_svg(
  qrcode,
  filename,
  size = 100,foreground = "black",
  background = "white",
  show = interactive()
\mathcal{L}
```
# Arguments

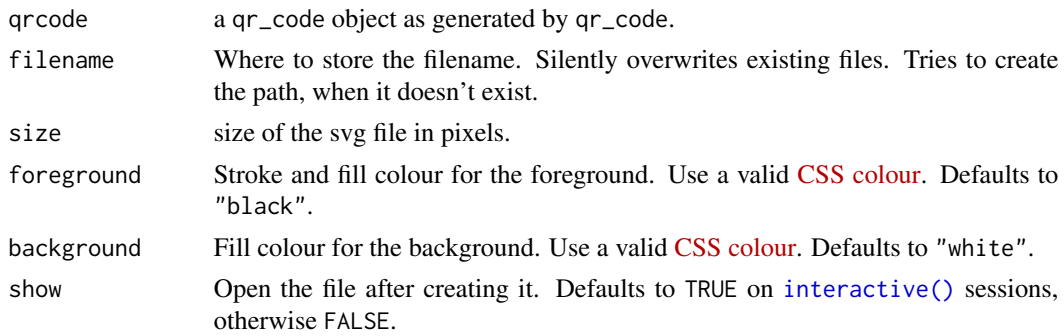

#### Value

invisible NULL

#### <span id="page-7-0"></span>Author(s)

Thierry Onkelinx

# See Also

Other qr: [plot.qr\\_code\(](#page-7-1)), [print.qr\\_code\(](#page-9-1)), [qr\\_code\(](#page-14-2))

# Examples

```
code <- qr_code("HELLO WORLD")
generate_svg(
 qrcode = code, filename = tempfile(fileext = ".svg"), show = FALSE
\lambda
```
<span id="page-7-1"></span>plot.qr\_code *Plot the QR code*

#### Description

Plot the QR code

# Usage

```
## S3 method for class 'qr_code'
plot(x, col = c("white", "black"), y, ...)
```
# Arguments

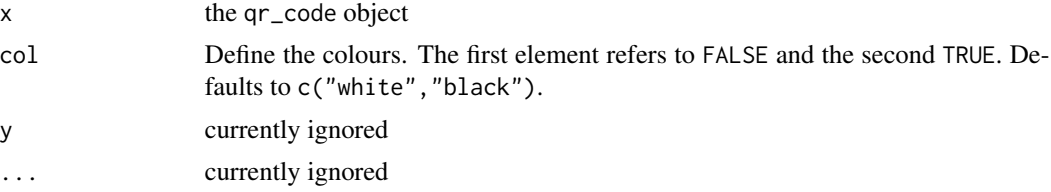

# Author(s)

Thierry Onkelinx

# See Also

Other qr: [generate\\_svg\(](#page-6-1)), [print.qr\\_code\(](#page-9-1)), [qr\\_code\(](#page-14-2))

# Examples

```
qr <- qr_code("HELLO WORLD")
plot(qr)
```
<span id="page-8-2"></span><span id="page-8-0"></span>polynomialGenerator *Function to generate polynomial*

#### Description

Function to generate polynomial

# Usage

polynomialGenerator(ECcount)

#### Arguments

ECcount error correction code word count

# Value

polynomail to generate Error correction code

#### Author(s)

Victor Teh

# See Also

```
Other legacy: DataStringBinary(), ECgenerator(), formatPolyGen(), qrFillUpMatrix(),
qrInitMatrix(), qrInterleave(), qrMask(), qrVersionInfo(), qrcode_gen(), versionPolyGen()
```
<span id="page-8-1"></span>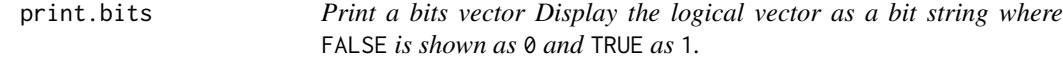

# Description

Print a bits vector Display the logical vector as a bit string where FALSE is shown as 0 and TRUE as 1.

#### Usage

## S3 method for class 'bits'  $print(x, \ldots)$ 

# Arguments

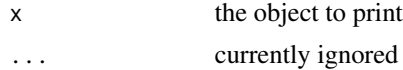

# <span id="page-9-0"></span>Author(s)

Thierry Onkelinx

# See Also

Other bits: [as.character.bits\(](#page-1-1)), [bits2int\(](#page-3-1)), [bits\(](#page-2-1)), [c.bits\(](#page-3-2))

# Examples

z <- bits(c(FALSE, TRUE)) print(z)

<span id="page-9-1"></span>print.qr\_code *Print the qr\_code object*

# Description

Please use  $plot(x)$  for a better quality image

#### Usage

## S3 method for class 'qr\_code'  $print(x, \ldots)$ 

# Arguments

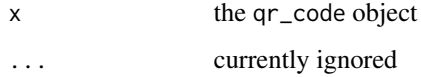

# Author(s)

Thierry Onkelinx

# See Also

Other qr: [generate\\_svg\(](#page-6-1)), [plot.qr\\_code\(](#page-7-1)), [qr\\_code\(](#page-14-2))

# Examples

qr\_code("HELLO WORLD")

<span id="page-10-1"></span><span id="page-10-0"></span>

Create QRcode in R. Capable to generate all variant of QRcode, version 1 to 40 and Error correct level of "L","M","Q" and " H". Not all reader in market can support all QRcode version, qrcode\_gen() has a software limit to version 10 which is tested working in most reader.

#### Usage

```
qrcode_gen(
  dataString,
  ErrorCorrectionLevel = "L",
  dataOutput = FALSE,
  plotQRcode = TRUE,
  wColor = "White",
 bColor = "black",
 mask = 1,
  softLimitFlag = TRUE
)
```
#### Arguments

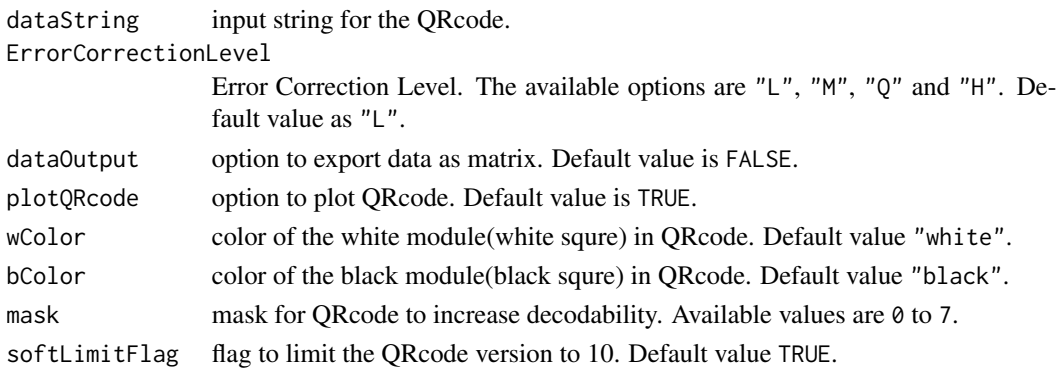

#### Value

A matrix that represent the QRcode. 1 as black module and 0 as white module.

#### Author(s)

Victor Teh

```
Other legacy: DataStringBinary(), ECgenerator(), formatPolyGen(), polynomialGenerator(),
qrFillUpMatrix(), qrInitMatrix(), qrInterleave(), qrMask(), qrVersionInfo(), versionPolyGen()
```
# Examples

```
qrcode_gen("www.r-project.org")
```

```
#User may change the color of the module
qrcode_gen("www.r-project.org", bColor = "Green3")
```
<span id="page-11-1"></span>qrFillUpMatrix *Function to fill up the data bits*

# Description

Fill up the predefined QRcode matrix with the input binary string.

# Usage

qrFillUpMatrix(allBinary, data, version)

# Arguments

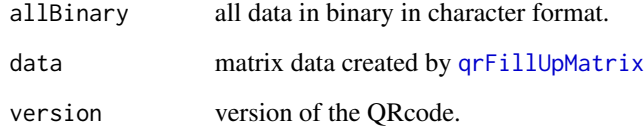

#### Value

matrix filled up with the data bits

#### Author(s)

Victor Teh

#### See Also

Other legacy: [DataStringBinary\(](#page-4-1)), [ECgenerator\(](#page-5-1)), [formatPolyGen\(](#page-5-2)), [polynomialGenerator\(](#page-8-2)), [qrInitMatrix\(](#page-12-1)), [qrInterleave\(](#page-12-2)), [qrMask\(](#page-13-1)), [qrVersionInfo\(](#page-14-1)), [qrcode\\_gen\(](#page-10-1)), [versionPolyGen\(](#page-15-1))

<span id="page-11-0"></span>

<span id="page-12-1"></span><span id="page-12-0"></span>

Create a basic structre of QRcode in matrix format. Each element in QRcode will be marked as different value.

#### Usage

```
qrInitMatrix(version)
```
#### Arguments

version version number of the target QRcode

#### Author(s)

Victor Teh

# See Also

```
Other legacy: DataStringBinary(), ECgenerator(), formatPolyGen(), polynomialGenerator(),
qrFillUpMatrix(), qrInterleave(), qrMask(), qrVersionInfo(), qrcode_gen(), versionPolyGen()
```
<span id="page-12-2"></span>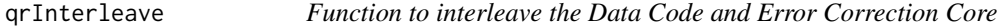

# Description

Function to interleave the Data Code and Error Correction Core

#### Usage

```
qrInterleave(poly, dataPoly, qrInfo)
```
#### Arguments

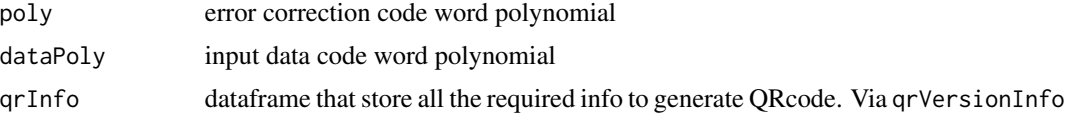

# Value

Interleaved polynomial readied to fill up the QRcode matrix

#### Author(s)

Victor Teh

#### See Also

```
Other legacy: DataStringBinary(), ECgenerator(), formatPolyGen(), polynomialGenerator(),
qrFillUpMatrix(), qrInitMatrix(), qrMask(), qrVersionInfo(), qrcode_gen(), versionPolyGen()
```
<span id="page-13-1"></span>qrMask *Apply mask to the QRcode matrix*

# Description

Apply mask to the QRcode matrix

#### Usage

qrMask(data, qrInfo, mask)

#### **Arguments**

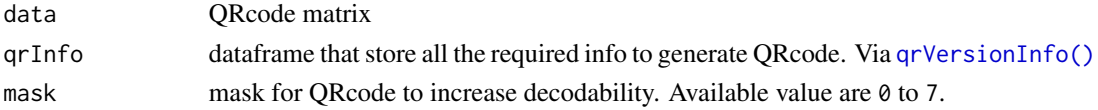

#### Details

QRcode stardard specify 8 masks as listed below.

- M0, (row + column) %%  $2 = 0$
- M1, (row) %% 2 = 0
- M2, (column) %%  $3 == 0$
- M3, (row + column) %%  $3 == 0$
- M4, ( $row\%$ /%2 + column%/%3) %% 2 = 0
- M5,  $((row * column) \%$  2) +  $((row * column) \%$  3) = 0
- M6, ( ((row \* column) %% 2) + ((row \* column) %% 3) ) %% 2 = = 0
- M7, ( ((row + column) %% 2) + ((row \* column) %% 3) ) %% 2 = = 0

#### Author(s)

Victor Teh

```
Other legacy: DataStringBinary(), ECgenerator(), formatPolyGen(), polynomialGenerator(),
qrFillUpMatrix(), qrInitMatrix(), qrInterleave(), qrVersionInfo(), qrcode_gen(), versionPolyGen()
```
<span id="page-13-0"></span>

<span id="page-14-1"></span><span id="page-14-0"></span>

Function to identify the version of the QRcode based on input string

#### Usage

```
qrVersionInfo(dataString, ECLevel = c("L", "M", "Q", "H"))
```
#### Arguments

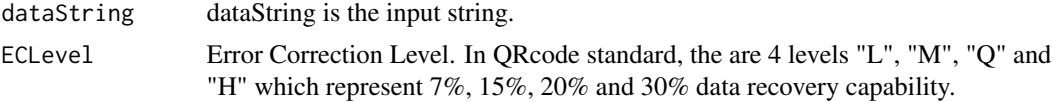

# Value

1 row dataframe that include all required info to generate QRcode.

#### Author(s)

Victor Teh

# See Also

```
Other legacy: DataStringBinary(), ECgenerator(), formatPolyGen(), polynomialGenerator(),
qrFillUpMatrix(), qrInitMatrix(), qrInterleave(), qrMask(), qrcode_gen(), versionPolyGen()
```
<span id="page-14-2"></span>qr\_code *Generate the QR code*

#### Description

A [QR code](https://en.wikipedia.org/wiki/QR_code) is a two-dimensional barcode developed by the Denso Wave company.

#### Usage

 $qr\_code(x, ecl = c("L", "M", "Q", "H"))$ 

#### Arguments

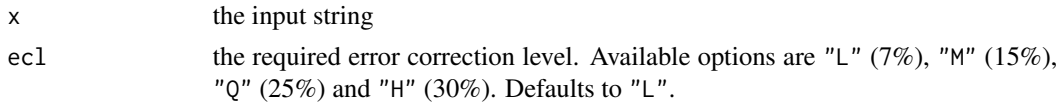

The QR code as a logical matrix with "qr\_code" class.

#### Author(s)

Thierry Onkelinx

#### See Also

Other qr: [generate\\_svg\(](#page-6-1)), [plot.qr\\_code\(](#page-7-1)), [print.qr\\_code\(](#page-9-1))

#### Examples

```
qr_code("https://www.r-project.org")
qr <- qr_code("https://cran.r-project.org/package=qrcode", ecl = "M")
qr
plot(qr)
# the qr_code object is a logical matrix
str(qr)
qr[1:10, 1:10]
```
<span id="page-15-1"></span>versionPolyGen *Function to calculate and generate version polynomial*

#### Description

Function to calculate and generate version polynomial

#### Usage

```
versionPolyGen(versionString, polyString)
```
#### Arguments

versionString version in binary string polyString polynomial in binary string, specified in the standard to calculate version ECL.

# Value

version polynomial.

# Author(s)

Victor Teh

```
Other legacy: DataStringBinary(), ECgenerator(), formatPolyGen(), polynomialGenerator(),
qrFillUpMatrix(), qrInitMatrix(), qrInterleave(), qrMask(), qrVersionInfo(), qrcode_gen()
```
<span id="page-15-0"></span>

# <span id="page-16-0"></span>**Index**

∗ bits as.character.bits, [2](#page-1-0) bits, [3](#page-2-0) bits2int, [4](#page-3-0) c.bits, [4](#page-3-0) print.bits, [9](#page-8-0) ∗ legacy DataStringBinary, [5](#page-4-0) ECgenerator, [6](#page-5-0) formatPolyGen, [6](#page-5-0) polynomialGenerator, [9](#page-8-0) qrcode\_gen, [11](#page-10-0) qrFillUpMatrix, [12](#page-11-0) qrInitMatrix, [13](#page-12-0) qrInterleave, [13](#page-12-0) qrMask, [14](#page-13-0) qrVersionInfo, [15](#page-14-0) versionPolyGen, [16](#page-15-0) ∗ qr generate\_svg, [7](#page-6-0) plot.qr\_code, [8](#page-7-0) print.qr\_code, [10](#page-9-0) qr\_code, [15](#page-14-0) as.character.bits, [2,](#page-1-0) *[3–](#page-2-0)[5](#page-4-0)*, *[10](#page-9-0)* bits, *[2](#page-1-0)*, [3,](#page-2-0) *[4,](#page-3-0) [5](#page-4-0)*, *[10](#page-9-0)* bits2int, *[2,](#page-1-0) [3](#page-2-0)*, [4,](#page-3-0) *[5](#page-4-0)*, *[10](#page-9-0)* c.bits, *[2](#page-1-0)[–4](#page-3-0)*, [4,](#page-3-0) *[10](#page-9-0)* DataStringBinary, [5,](#page-4-0) *[6,](#page-5-0) [7](#page-6-0)*, *[9](#page-8-0)*, *[11–](#page-10-0)[16](#page-15-0)* ECgenerator, *[5](#page-4-0)*, [6,](#page-5-0) *[7](#page-6-0)*, *[9](#page-8-0)*, *[11–](#page-10-0)[16](#page-15-0)* formatPolyGen, *[5,](#page-4-0) [6](#page-5-0)*, [6,](#page-5-0) *[9](#page-8-0)*, *[11–](#page-10-0)[16](#page-15-0)* generate\_svg, [7,](#page-6-0) *[8](#page-7-0)*, *[10](#page-9-0)*, *[16](#page-15-0)* int2bits *(*bits2int*)*, [4](#page-3-0) interactive(), *[7](#page-6-0)*

plot.qr\_code, *[8](#page-7-0)*, [8,](#page-7-0) *[10](#page-9-0)*, *[16](#page-15-0)* polynomialGenerator, *[5](#page-4-0)[–7](#page-6-0)*, [9,](#page-8-0) *[11](#page-10-0)[–16](#page-15-0)* print.bits, *[2](#page-1-0)[–5](#page-4-0)*, [9](#page-8-0) print.qr\_code, *[8](#page-7-0)*, [10,](#page-9-0) *[16](#page-15-0)*

qr\_code, *[8](#page-7-0)*, *[10](#page-9-0)*, [15](#page-14-0) qr\_code(), *[7](#page-6-0)* qrcode\_gen, *[5](#page-4-0)[–7](#page-6-0)*, *[9](#page-8-0)*, [11,](#page-10-0) *[12](#page-11-0)[–16](#page-15-0)* qrFillUpMatrix, *[5](#page-4-0)[–7](#page-6-0)*, *[9](#page-8-0)*, *[11,](#page-10-0) [12](#page-11-0)*, [12,](#page-11-0) *[13](#page-12-0)[–16](#page-15-0)* qrInitMatrix, *[5](#page-4-0)[–7](#page-6-0)*, *[9](#page-8-0)*, *[11,](#page-10-0) [12](#page-11-0)*, [13,](#page-12-0) *[14](#page-13-0)[–16](#page-15-0)* qrInterleave, *[5](#page-4-0)[–7](#page-6-0)*, *[9](#page-8-0)*, *[11](#page-10-0)[–13](#page-12-0)*, [13,](#page-12-0) *[14](#page-13-0)[–16](#page-15-0)* qrMask, *[5](#page-4-0)[–7](#page-6-0)*, *[9](#page-8-0)*, *[11](#page-10-0)[–14](#page-13-0)*, [14,](#page-13-0) *[15,](#page-14-0) [16](#page-15-0)* qrVersionInfo, *[5](#page-4-0)[–7](#page-6-0)*, *[9](#page-8-0)*, *[11](#page-10-0)[–14](#page-13-0)*, [15,](#page-14-0) *[16](#page-15-0)* qrVersionInfo(), *[14](#page-13-0)*

versionPolyGen, *[5](#page-4-0)[–7](#page-6-0)*, *[9](#page-8-0)*, *[11](#page-10-0)[–15](#page-14-0)*, [16](#page-15-0)